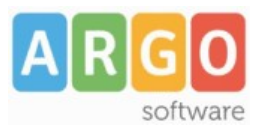

Servizio Argoweb

## **Guida sintetica N.13: Problemi?**

Blocco elementi.

Può accadere che qualche categoria, articolo, modulo o voce di menù risulti bloccata (icona con lucchetto) e che tale blocco ne impedisca l'apertura o il salvataggio. Per ripulire elementi bloccati è sufficiente cliccare sulla voce di menu **Sistema**>C**ontrollo globale**, selezionare tutti gli elementi e cliccare su Sblocca.

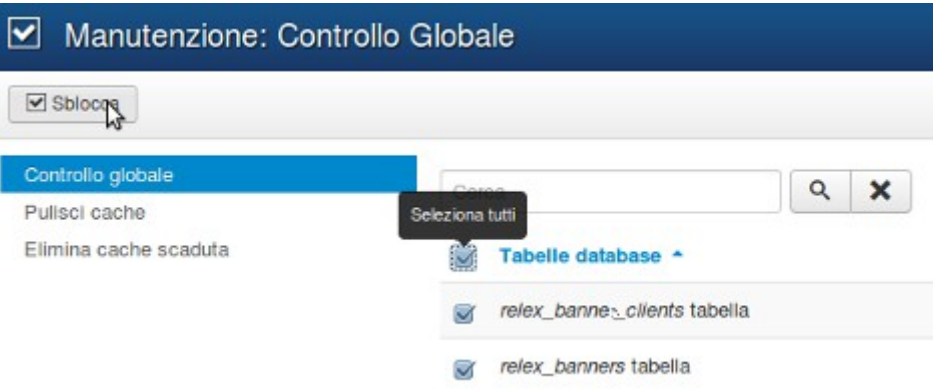

## Elementi del sito non funzionanti.

Qualora dovesse accadere che qualche elemento del sito non dovesse funzionare, quali calendario che non si carica, slide della testata che scompaiono, tabs che non si aprono, etc. la causa è da imputare alla conservazione della cache all'interno del sito.

Per risolvere velocemente il problema èsufficiente cliccare sulla voce di menu **Sistema**>**Controllo globale**>**Pulisci cache**, selezionare tutti gli elementi e cliccare su Elimina

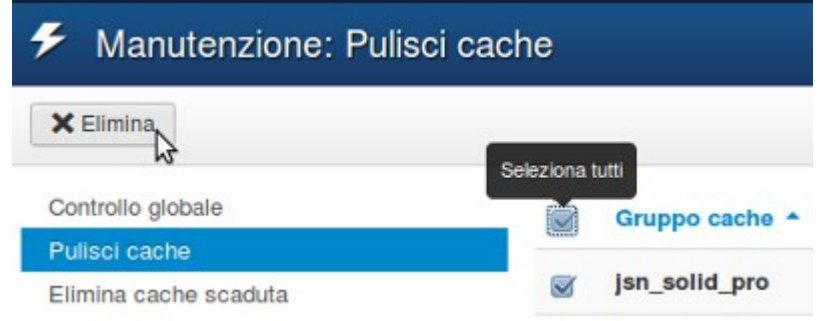